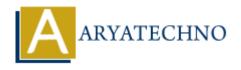

# **MYSQL MCQs - 5**

**Topics**: MYSQL

Written on April 22, 2024

# 41. What is the purpose of the CONCAT\_WS() function in MySQL?

- A) To concatenate values from multiple rows into a single string
- B) To concatenate values with a specified separator
- C) To return the first non-null value in a list of expressions
- D) To calculate the average value of a numeric column

Answer: B) To concatenate values with a specified separator

# 42. Which SQL command is used to change the data type of an existing column in MySQL?

- A) CHANGE COLUMN
- ∘ B) MODIFY COLUMN
- C) ALTER COLUMN
- D) UPDATE COLUMN

**Answer:** B) MODIFY COLUMN

#### 43. What is the purpose of the COALESCE() function in MySQL?

- A) To concatenate values from multiple rows into a single string
- o B) To return the first non-null value in a list of expressions
- C) To calculate the average value of a numeric column
- D) To count the number of rows in a table

**Answer:** B) To return the first non-null value in a list of expressions

### 44. Which SQL command is used to remove a database from MySQL?

- A) DELETE DATABASE
- ∘ B) DROP DATABASE
- ∘ C) REMOVE DATABASE
- ∘ D) ERASE DATABASE

**Answer:** B) DROP DATABASE

## 45. What is the purpose of the TIMESTAMP data type in MySQL?

- A) To store date and time values with fractional seconds
- o B) To store only date values
- ∘ C) To store only time values
- ∘ D) To store only year values

**Answer:** A) To store date and time values with fractional seconds

#### 46. Which SQL function is used to return the current date and time in MySQL?

- ∘ A) CURRENT TIMESTAMP()
- ∘ B) NOW()
- ∘ C) GETDATE()
- ∘ D) CURDATE()

Answer: B) NOW()

# 47. What is the purpose of the GROUP BY clause in conjunction with aggregate functions in MySQL?

- A) To filter rows based on a specified condition
- B) To perform aggregate functions on grouped data
- C) To combine rows from two or more tables
- o D) To sort the result set by a specified column

**Answer:** B) To perform aggregate functions on grouped data

### 48. Which SQL command is used to create a new user in MySQL?

- A) CREATE USER
- ∘ B) ADD USER
- C) MAKE USER
- D) INSERT USER

**Answer:** A) CREATE USER

#### 49. What is the purpose of the RAND() function in MySQL?

- A) To generate a random number
- B) To round a numeric value to a specified number of decimal places
- $\circ\,$  C) To calculate the average value of a numeric column
- o D) To return the first non-null value in a list of expressions

**Answer:** A) To generate a random number

#### 50. Which SQL command is used to grant specific privileges to a user in MySQL?

• A) ALLOW

- 。 B) GRANT
- ∘ C) PERMIT
- o D) AUTHORIZE

**Answer:** B) GRANT

© Copyright **Aryatechno**. All Rights Reserved. Written tutorials and materials by <u>Aryatechno</u>

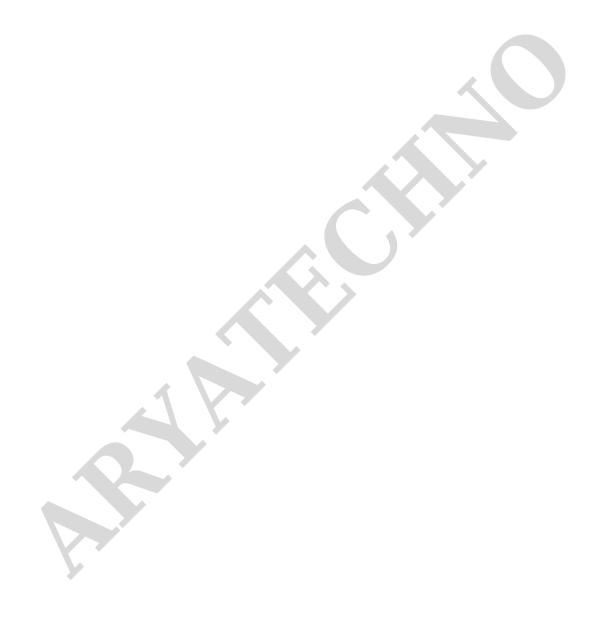